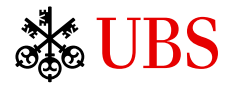

# BVRB UBS Bulletin de versement

# Notification de paiement par transfert de fichier

Janvier 2013

# Table des matières

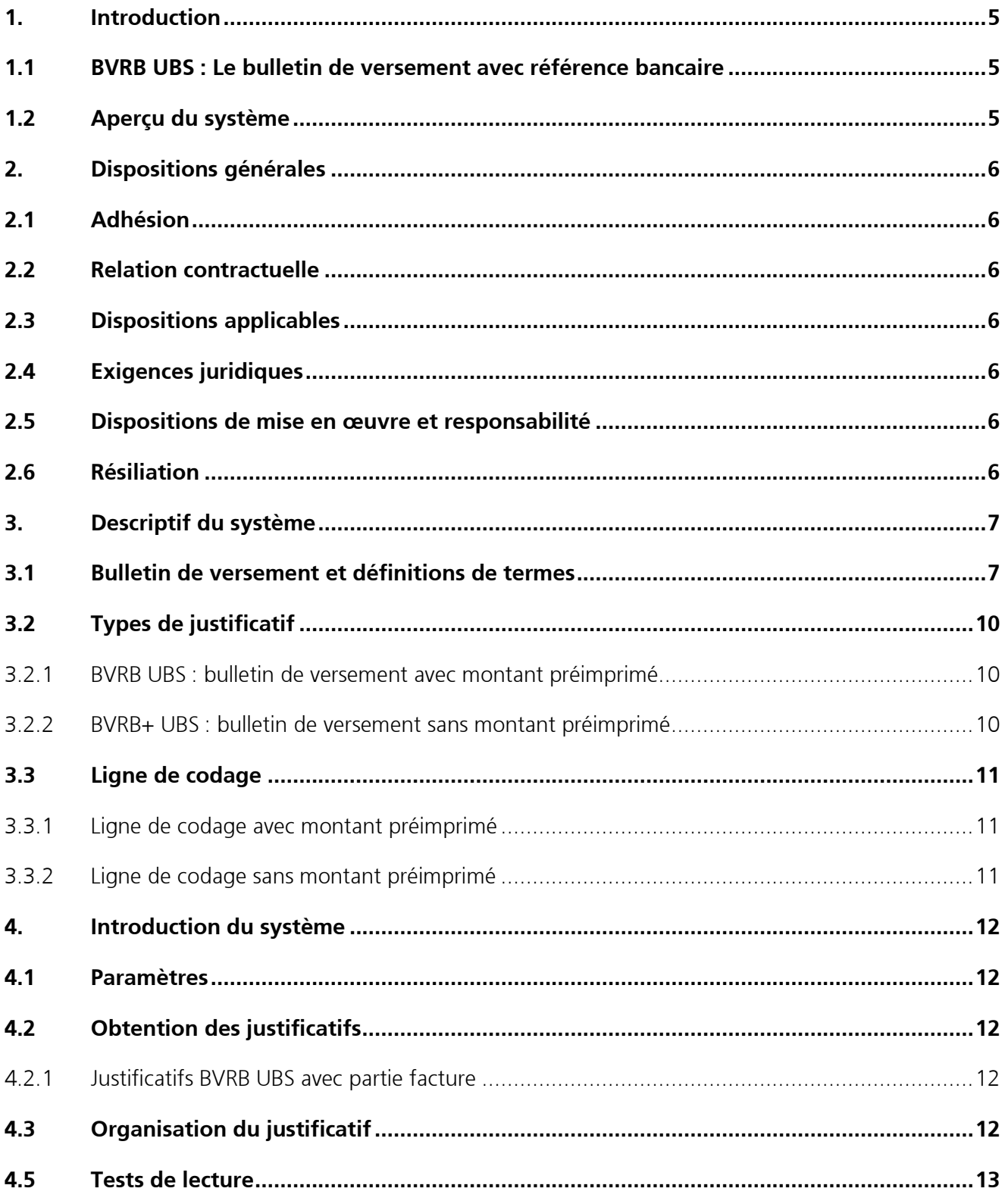

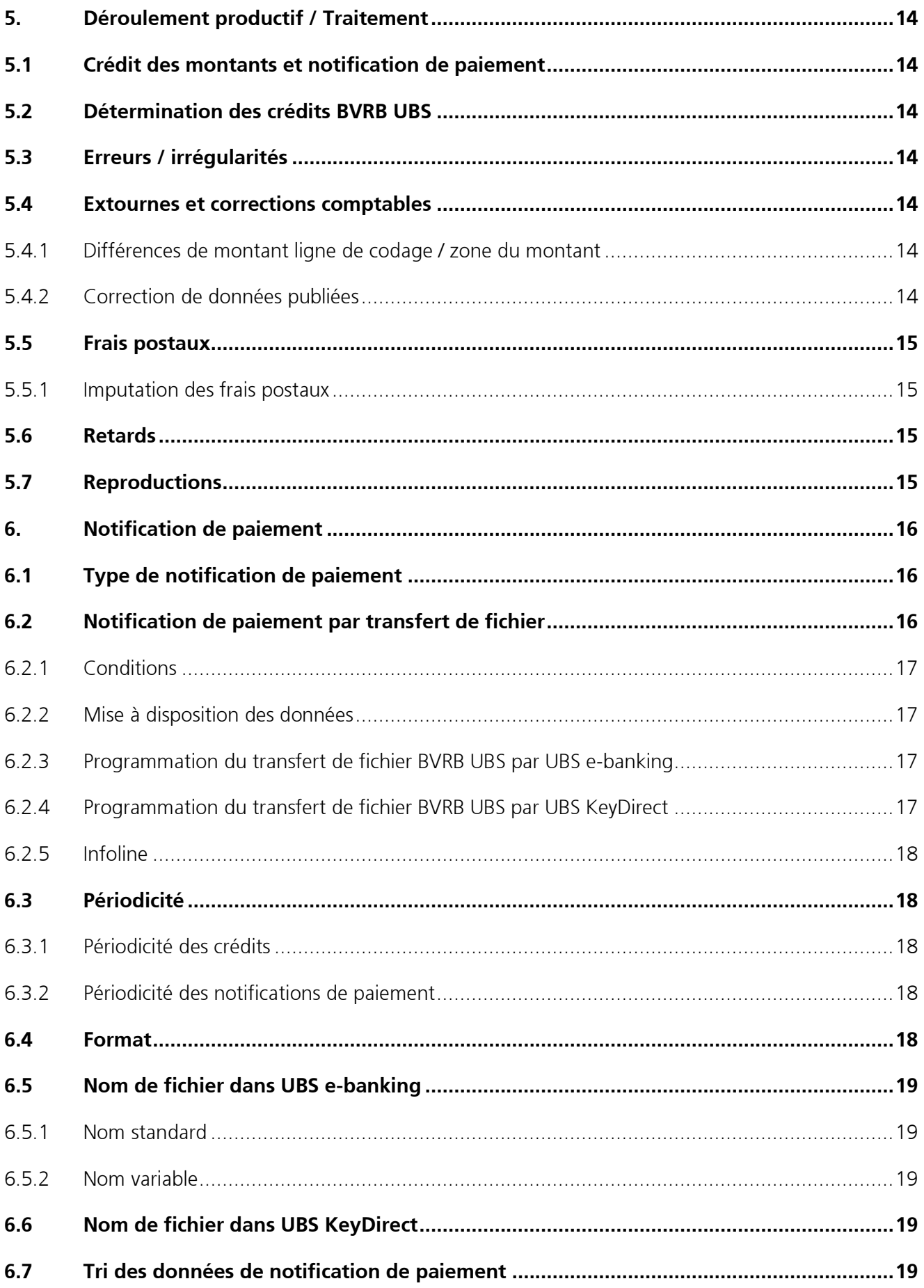

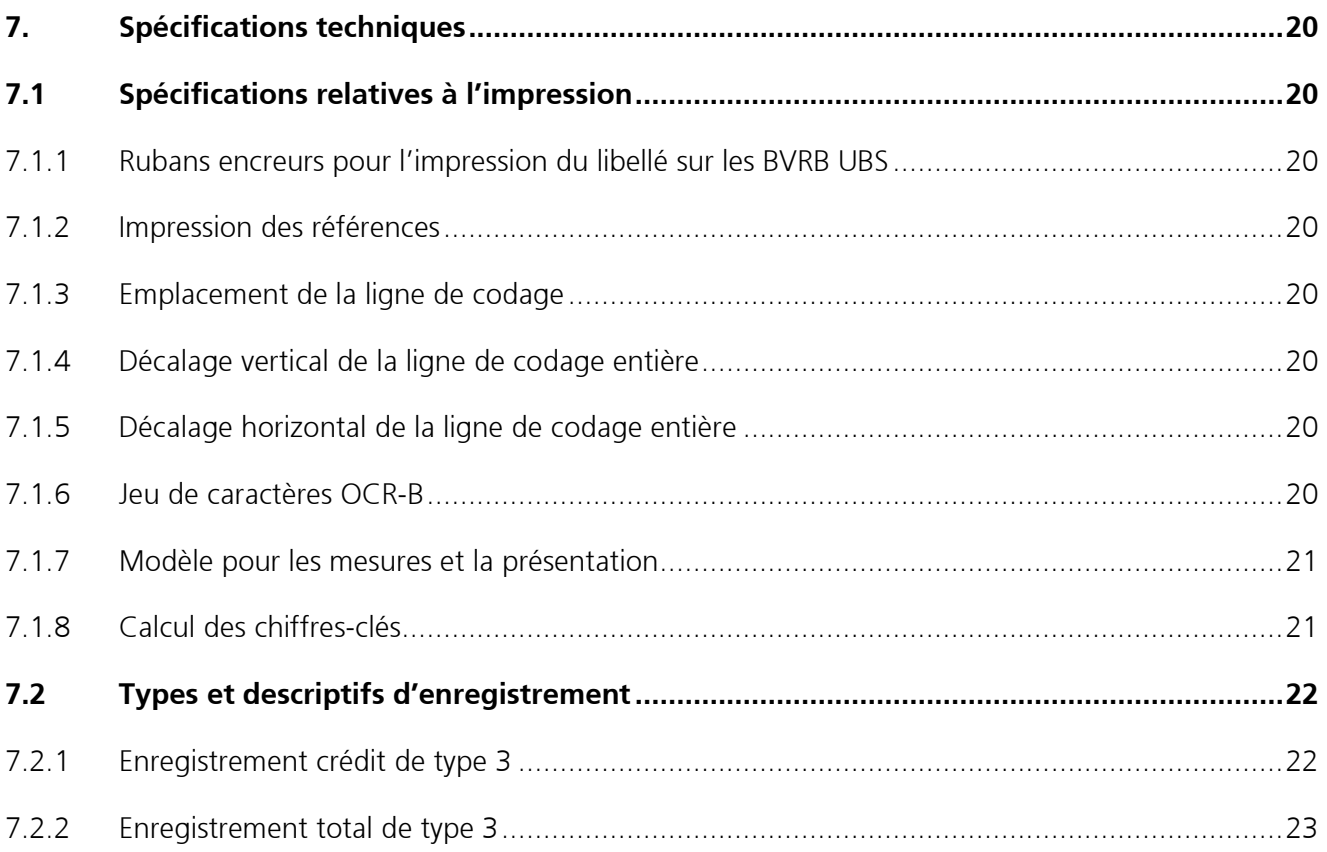

# <span id="page-4-0"></span>1. Introduction

### <span id="page-4-1"></span>**1.1 BVRB UBS : Le bulletin de versement avec référence bancaire**

Le **BVRB UBS** (**B**ulletin de **V**ersement avec **R**éférence **B**ancaire) permet de recouvrer en Suisse des créances en francs suisses. Il vous assure un traitement largement automatisé, de la facturation au contrôle des entrées de paiement.

Le BVRB UBS est une prestation d'UBS fondée sur le justificatif **BVR** de la Poste/PostFinance (**B**ulletin de **V**ersement avec numéro de **R**éférence) muni d'une ligne de codage à lecture optique. Cette ligne de codage comporte notamment votre numéro de référence ou de facture à 20 chiffres, dont vous pouvez choisir la teneur (numéro de facture ou de client de votre débiteur, par exemple).

Sur base des informations fournies par la ligne de codage, le bulletin de versement subit un traitement électronique de la part des banques ou de la Poste/PostFinance. Ainsi, les versements sont directement et rapidement dirigés vers votre compte UBS Switzerland AG. Dès réception du paiement, vous recevez les détails du crédit, y compris les numéros de référence ou de facture et les montants correspondants, par voie électronique, pour que vous puissiez les reporter dans votre comptabilité sur système informatique.

<span id="page-4-2"></span>Vous procédez à la récupération du détail des entrées (= notification de paiement) par transfert de fichier.

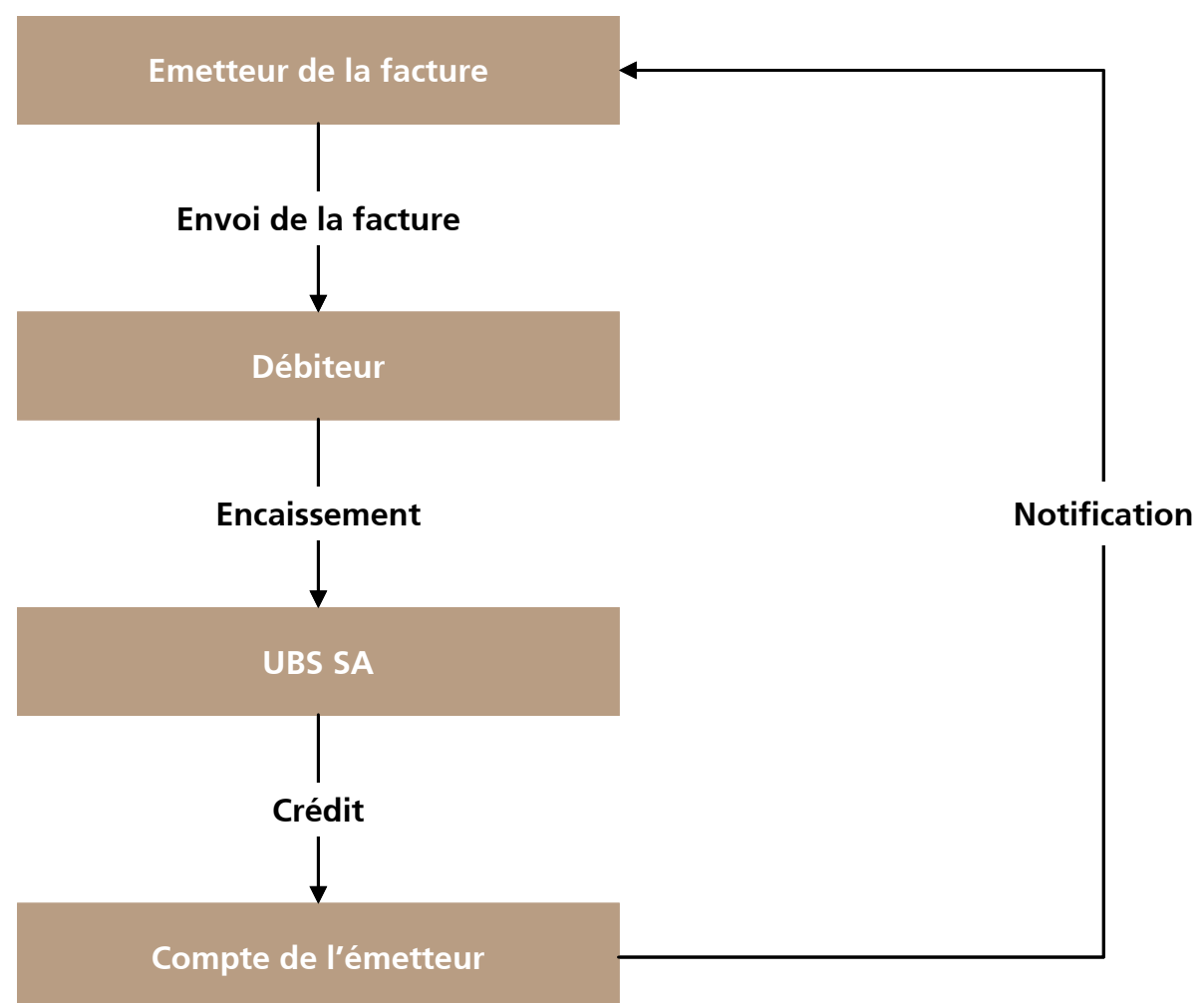

### **1.2 Aperçu du système**

# <span id="page-5-0"></span>2. Dispositions générales

Le présent manuel contient les règles applicables à la participation au BVRB UBS. UBS Switzerland AG se réserve le droit de les modifier sous réserve de préavis.

# <span id="page-5-1"></span>**2.1 Adhésion**

Il vous suffit de signer le formulaire « Déclaration de participation au BVRB UBS » que vous recevez de votre UBS Switzerland AG en indiquant la configuration de la notification de paiement (périodicité etc.) de votre choix.

# <span id="page-5-2"></span>**2.2 Relation contractuelle**

UBS Switzerland AG et la Poste/PostFinance sont liées par un contrat relatif à l'utilisation de bulletins de versement avec numéro de référence (BVR) pour la reconnaissance optique mécanique des signes. Sur la base de ce contrat, UBS Switzerland AG vous offre la possibilité d'utiliser, pour les versements et virements à destination de votre compte bancaire, des justificatifs de paiement BVRB UBS munis du numéro de participation BVR d'UBS.

# <span id="page-5-3"></span>**2.3 Dispositions applicables**

Dans la mesure où ni le formulaire « Déclaration de participation au BVRB UBS » ni le manuel « BVRB UBS Bulletin de versement » ni les prescriptions UBS e-banking ou UBS KeyDirect ne comportent de dispositions particulières, les Conditions générales UBS Switzerland AG sont applicables.

# <span id="page-5-4"></span>**2.4 Exigences juridiques**

La participation au UBS e-banking ou à UBS KeyDirect est soumise à la signature des contrats correspondants.

# <span id="page-5-5"></span>**2.5 Dispositions de mise en œuvre et responsabilité**

Les données relatives aux notifications de paiement constituent un supplément à l'extrait de compte ordinaire, et doivent exclusivement vous permettre de rationaliser votre traitement. Seul l'extrait de compte fait foi. C'est à vous qu'incombe la responsabilité de contrôler la justesse des comptabilisations continues dans les notifications de paiement, sur base des extrait de compte ou de l'avis de crédit total.

# <span id="page-5-6"></span>**2.6 Résiliation**

Vous pouvez résilier votre participation au BVRB UBS à tout moment en écrivant à votre succursale UBS habituelle.

UBS Switzerland AG peut résilier par écrit, à tout moment et sans préavis, la participation au BVRB UBS ou, après avertissement, suspendre temporairement la livraison de données.

Toute résiliation vous retire le droit d'envoyer des BVRB UBS. Les autres droits et obligations restent en vigueur pendant trois mois supplémentaires.

# <span id="page-6-0"></span>3. Descriptif du système

### <span id="page-6-1"></span>**3.1 Bulletin de versement et définitions de termes**

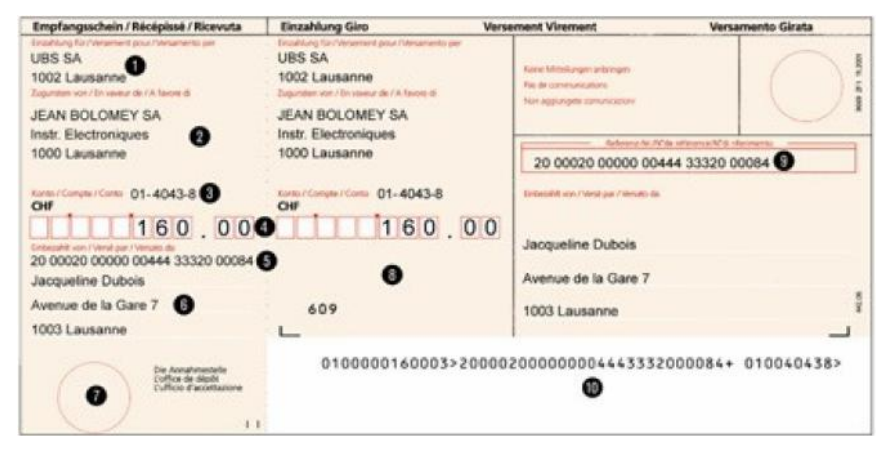

Le BVRB UBS consiste en un justificatif de traitement (= le bulletin de versement proprement dit) et un récépissé à conserver par le débiteur. Le récépissé et le justificatif de traitement doivent par conséquent pouvoir être séparés le long d'une ligne perforée.

### **Légende du récépissé**

**Explication de la colonne « O/F » :** O = indication obligatoire / F = indication facultative

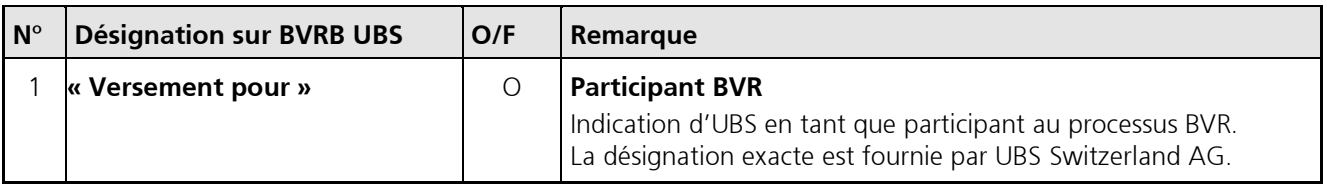

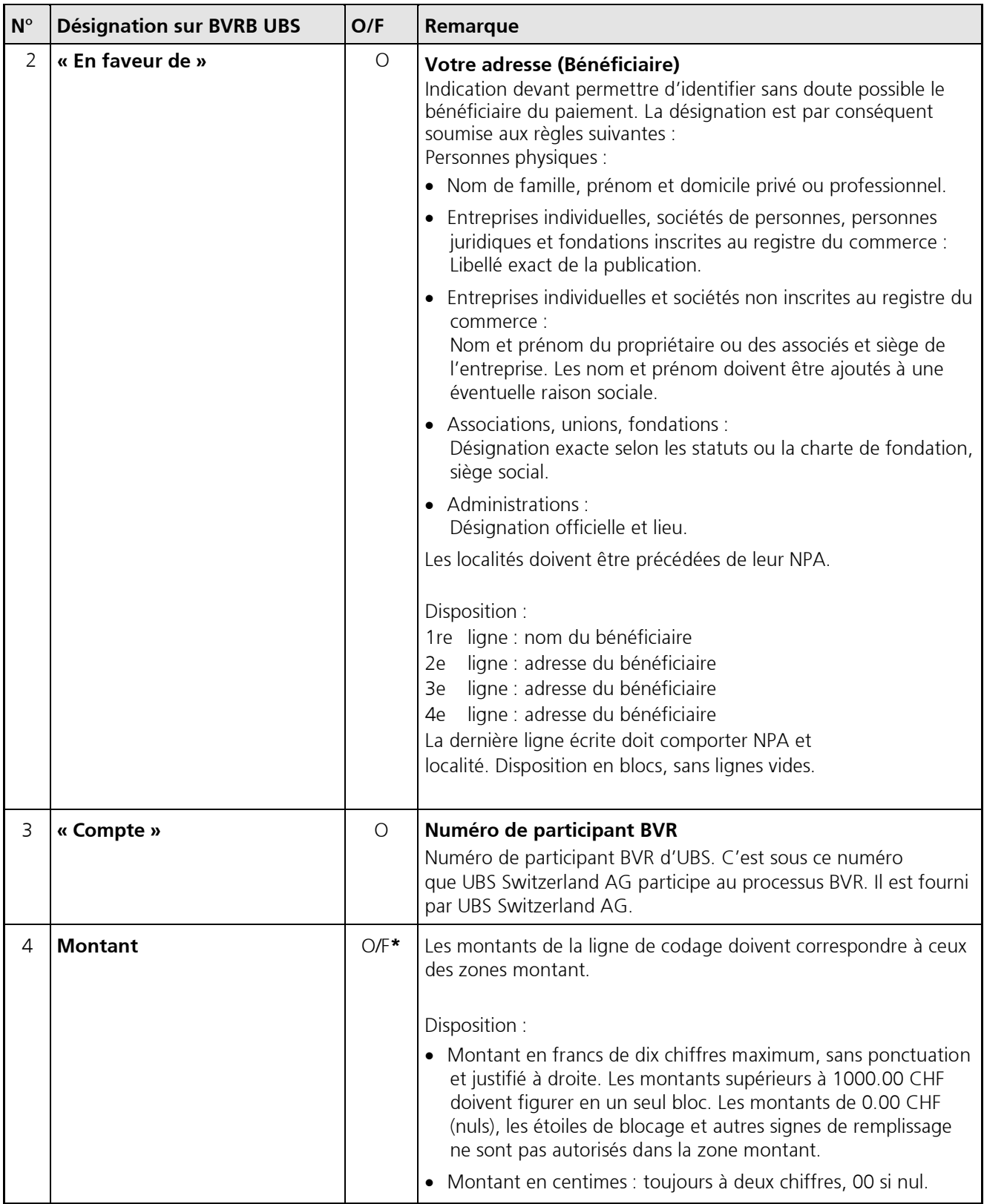

\* Obligatoire pour BVRB UBS (= bulletin de versement avec montant préimprimé); Facultatif pour BVRB UBS+ (= bulletin de versement sans montant préimprimé)

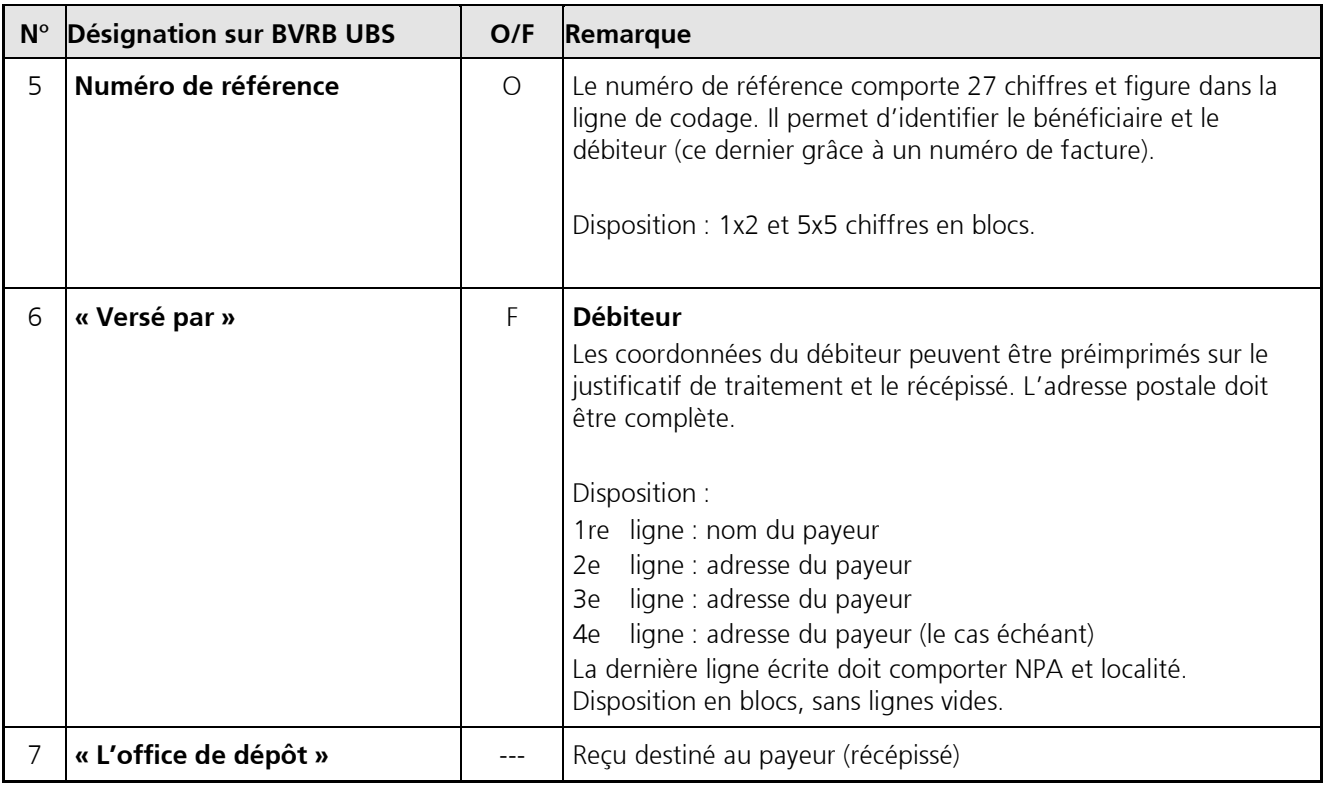

# **Légende du justificatif de traitement**

**Remarque :** Les informations numéros 1 à 4 et 6 relatives au récépissé s'appliquent de la même manière au justificatif de traitement.

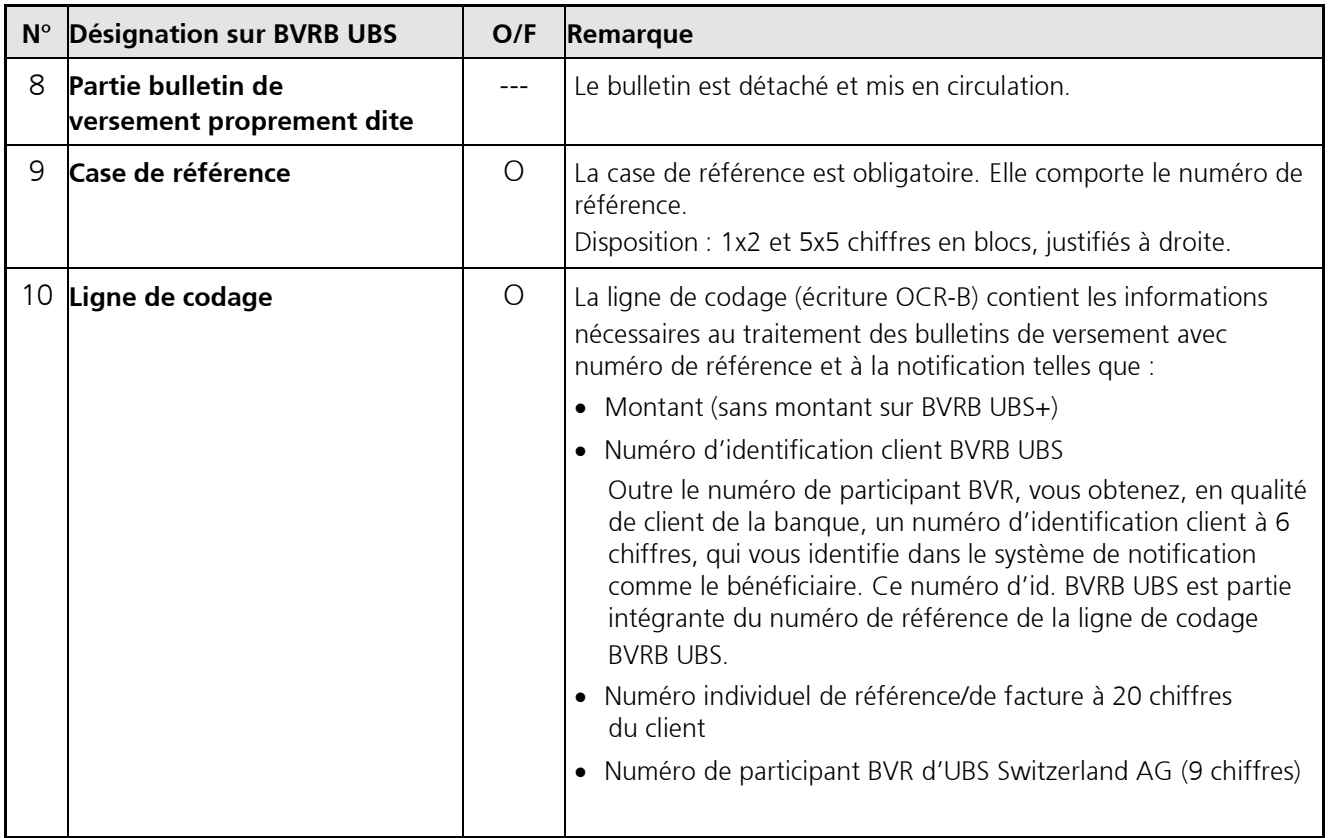

# <span id="page-9-0"></span>**3.2 Types de justificatif**

<span id="page-9-1"></span>**3.2.1 BVRB UBS : bulletin de versement avec montant préimprimé**

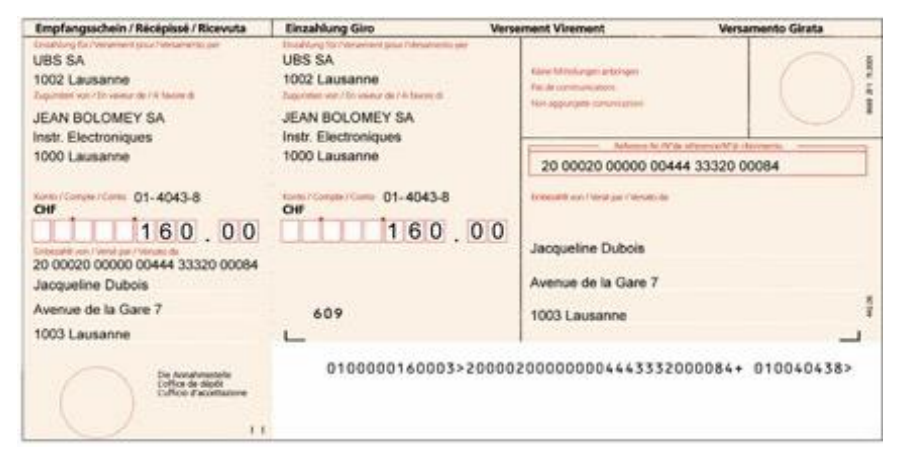

<span id="page-9-2"></span>Ce justificatif n'est pas reproduit à l'échelle et ne doit pas servir de modèle.

**3.2.2 BVRB+ UBS : bulletin de versement sans montant préimprimé**

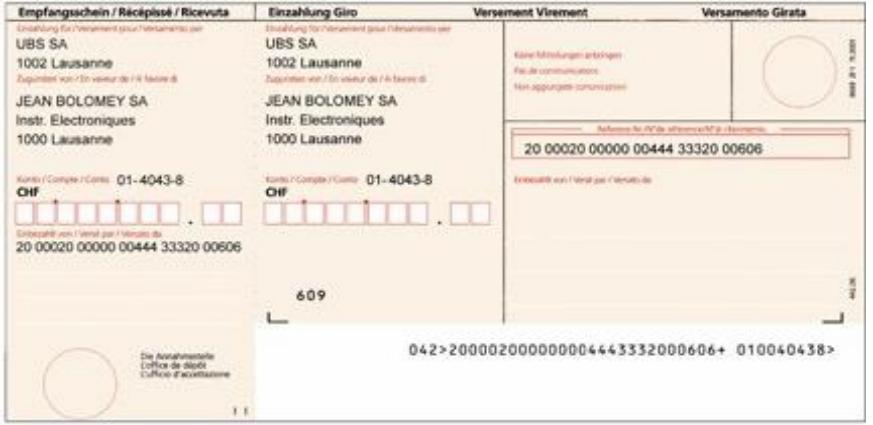

Ce justificatif n'est pas reproduit à l'échelle et ne doit pas servir de modèle.

# <span id="page-10-0"></span>**3.3 Ligne de codage**

La ligne de codage (écriture OCR-B) forme le noyau du bulletin de versement avec numéro de référence. C'est sur la base des informations qu'elle contient que les banques et la Poste/PostFinance traitent le justificatif.

Vous pouvez affecter un nombre de 1 à 20 chiffres à l'identification de vos débiteurs (numéro de facture). Les cases inutilisées sont remplies de zéros vers la gauche. Tous les chiffres-clés\*, figurant dans la ligne de codage sont calculés selon le modulo 10, récursif. Le calcul du chiffre-clé est décrit au chapitre 8.3 de l'annexe 1.

Pour permettre que les erreurs soient reconnues à l'enregistrement et éviter que des données mal lues ne parviennent au stade du traitement, la ligne de codage contient des chiffres-clés.

<span id="page-10-1"></span>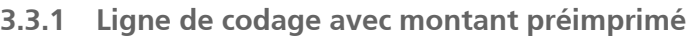

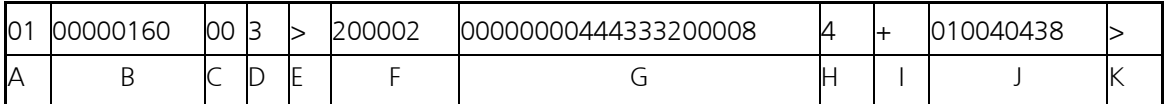

 $A = type$  de justificatif  $(01 =$  justificatif avec montant préimprimé)

- B = montant en francs, justifié à droite, rempli de zéros vers la gauche
- $C =$  montant en centimes
- $D =$  chiffre-clé des zones A à C
- $E =$  signe de commande, constant (toujours  $\ll$  >  $\gg$ )
- F = numéro d'identification client à 6 chiffres, constant (fourni par UBS Switzerland AG)
- G = numéro de référence/de facture à 20 chiffres pour l'identification de votre débiteur Les cases inutilisées sont remplies de zéros vers la gauche.
- H = chiffre-clé des zones F et G
- $I =$  signe de commande, constant (toujours  $x + y$ ) et case vide
- J = numéro de participant d'UBS au BVR, constant (fourni par UBS Switzerland AG)
- <span id="page-10-2"></span>K signe directeur, constant (toujours  $\leq$  >  $\geq$ )

### **3.3.2 Ligne de codage sans montant préimprimé**

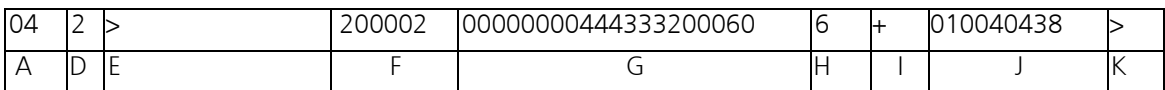

- $A = type$  de justificatif (04 = justificatif sans montant préimprimé)
- $D =$  chiffre-clé de la zone A
- $E =$  signe de commande, constant (toujours  $\ll$  >  $\gg$ )
- $F =$  numéro d'identification client à 6 chiffres, constant (fourni par UBS Switzerland AG)
- G = numéro de référence/de facture à 20 chiffres pour l'identification de votre débiteur Les cases inutilisées sont remplies de zéros vers la gauche.
- H = chiffre-clé des zones F et G
- $I =$  signe de commande, constant (toujours  $\kappa + \kappa$ ) et case vide
- J = numéro de participant d'UBS au BVR, constant (fourni par UBS Switzerland AG)
- $K =$  signe directeur, constant (toujours  $\ll$  >  $\gg$ )

# <span id="page-11-0"></span>4. Introduction du système

# <span id="page-11-1"></span>**4.1 Paramètres**

L'attribution des paramètres, c.-à-d. votre numéro d'identification client BVRB UBS à 6 chiffres ainsi que le numéro de participant et la désignation BVR d'UBS, est du ressort de votre UBS Switzerland AG, dès lors que vous avez décidé de participer au BVRB UBS.

# <span id="page-11-2"></span>**4.2 Obtention des justificatifs**

Les bulletins de versement BVRB UBS - justificatifs ordinaires ou avec partie facture – doivent être retirés chez un imprimeur à vos frais. Outre les paramètres évoqués ci-dessus, votre UBS Switzerland AG peut vous communiquer leur disposition exacte sur le bulletin de versement (y compris la ligne de codage). Cette disposition est obligatoire.

### <span id="page-11-3"></span>**4.2.1 Justificatifs BVRB UBS avec partie facture**

Dans ce cas, vous avez le choix de la présentation. Le BVRB UBS est intégré à un formulaire de facture correspondant aux documents officiels habituels de votre correspondance commerciale. Vous avez le choix de l'en-tête de la lettre, du format, du nombre et de la couleur des copies; seule la qualité de papier de l'original est imposée.

# <span id="page-11-4"></span>**4.3 Organisation du justificatif**

Directives et possibilités :

- Le justificatif de traitement est au format DIN A6, soit une base de 5 9/10 pouces et une hauteur de 4 1/6 pouces.
- Le récépissé peut être placé à gauche ou au-dessus du justificatif de traitement (format horizontal ou vertical).
	- Le récépissé placé à gauche doit avoir une base d'au moins 1 8/10 mais au plus 2 8/10 pouces et une hauteur de 4 1/6 pouces.
	- Le récépissé placé au-dessus doit avoir une base de 5 9/10 pouces et une hauteur d'au moins 1 4/6 mais au plus 3 pouces.
- Le justificatif de traitement et le récépissé doivent pouvoir être séparés par une ligne perforée.
- Impression du verso : Le verso du justificatif de traitement peut être partiellement imprimé; celui du récépissé entièrement. Le payeur n'est pas autorisé à inscrire des messages à votre intention sur le justificatif de traitement.
- Les formulaires se présentent sous forme individuelle ou en continu.
- Formulaires annexes : Un formulaire annexe peut être fixé à la partie gauche ou supérieure d'un bulletin de versement.
- La Poste/PostFinance peut vous autoriser à le fixer à la partie droite ou inférieure du bulletin, sur demande de l'imprimeur.
- Formulaires multiples (doubles) :
- Les formulaires multiples sont autorisés. Il font l'objet de dispositions spéciales de la part de la Poste/PostFinance.

Vous trouverez des informations détaillées dans le modèle pour les mesures et la présentation du « Bulletin de versement BVR Banque en CHF », disponible sur la page de La Poste/PostFinance à l'adresse [http://www.Postfinance.ch/download,](http://www.postfinance.ch/download) rubrique « Modèles d'impression ».

# **4.4 Ordre d'impression à l'imprimeur**

L'impression des BVRB UBS est en outre soumise aux règles techniques.

Votre imprimeur vous assistera dans la réalisation individuelle de vos BVRB UBS (en respectant les directives de la Poste/PostFinance en la matière).

### <span id="page-12-0"></span>**4.5 Tests de lecture**

L'utilisation des bulletins de versement, et, partant, la participation définitive au BVRB UBS, sont subordonnées à des tests de lecture et, éventuellement, de fonctionnement réalisés par votre CSC. Ces tests permettent, d'une part, à UBS Switzerland AG de vérifier la lisibilité des bulletins de versement (test de lecture), et, d'autre part, à vous-même de contrôler le traitement des données par votre système (test de fonctionnement).

Le test de lecture est **facultatif:**

- avant le premier envoi des justificatifs
- pour chaque type de justificatif
- en cas de modification de programme en rapport avec la ligne de codage ou de mise à jour/changement du logiciel BVR (conversion, par ex.)
- en cas de modifications des données relatives au bénéficiaire
- en cas de fort taux de rejet

Les tests se déroulent de la manière suivante:

#### **Test de lecture :**

- 1. Vous imprimez une dizaine de factures fictives.
- 2. Vous remettez les BVRB UBS (sans formulaire de facture ni récépissé) à votre CSC.
- 3. UBS Switzerland AG procède à la lecture optique de ces justificatifs BVRB (test de lecture) et vous informe du résultat. Si la lecture de certains documents a échoué, vous devez en fournir d'autres.
- 4. Votre CSC vous accorde le « bon pour mise en exploitation ».

# <span id="page-13-0"></span>5. Déroulement productif / Traitement

# <span id="page-13-1"></span>**5.1 Crédit des montants et notification de paiement**

Les montants sont crédités sur le compte UBS Switzerland AG que vous avez désigné sur le formulaire « Déclaration de participation au BVRB UBS ». Chaque paiement vous est transmis sous forme d'un enregistrement de crédit. Cet enregistrement vous indique :

- l'identité du payeur (par le numéro de référence ou de facture)
- le type de paiement (postal ou bancaire)
- la date du paiement.

<span id="page-13-2"></span>On établit en outre un enregistrement total.

# **5.2 Détermination des crédits BVRB UBS**

L'enregistrement de crédit comporte la date valeur dans la zone 8. Cette date est également reprise sur l'avis de crédit total sur papier que vous recevez (sur demande). Vous pouvez comparer le montant crédité sur votre compte avec l'enregistrement de crédit en mettant en parallèle tous les enregistrements d'une date valeur donnée avec le montant de l'avis de crédit total à la même date valeur.

### <span id="page-13-3"></span>**5.3 Erreurs / irrégularités**

Veuillez signaler immédiatement toute erreur ou divergence entre enregistrements de crédit et avis de crédit total ou extrait de compte, à votre conseiller ou à votre Infoline.

### <span id="page-13-4"></span>**5.4 Extournes et corrections comptables**

### <span id="page-13-5"></span>**5.4.1 Différences de montant ligne de codage / zone du montant**

Si vous utilisez des bulletins de versement sans montant préimprimé, il peut arriver que le montant qui vous est crédité ne corresponde pas à celui de la zone montant du justificatif. Dans ce cas, c'est toujours le montant de la zone montant qui fait foi, et il convient de procéder à une extourne et à une correction comptables. L'extourne annule le crédit erroné et la correction vous crédite le montant juste.

### <span id="page-13-6"></span>**5.4.2 Correction de données publiées**

Pour vous permettre d'obtenir au plus vite les données qui vous concernent, les données dont la lecture n'a pas posé de problème vous sont transmises sans vérification. Il reste néanmoins possible de les corriger par des opérations comptables. Ces opérations sont désignées comme extournes ou corrections. UBS Switzerland AG impute d'office l'ensemble des extournes de la Poste/PostFinance à votre compte à créditer.

### <span id="page-14-0"></span>**5.5 Frais postaux**

La Poste/PostFinance prélève des frais dans les cas suivants :

- Paiement des BVRB UBS en espèces au guichet postal (à votre charge)
- Utilisation de BVRB UBS+ (= bulletin de versement avec numéro de référence sans montant préimprimé) (taxe de traitement ultérieur du montant).
- Justificatifs illisibles (rejets) (à votre charge). Si le taux de rejet mensuel de vos justificatifs ne dépasse pas 3%, le traitement des rejets n'est pas facturé. Au-delà de ces 3%, chaque justificatif fait l'objet d'une taxe de rejet à votre charge.
- Recherche (à votre charge). Aucune taxe ne vous sera imputée en cas d'erreur d'UBS Switzerland AG ou de la Poste/PostFinance.

<span id="page-14-1"></span>Tous les frais sont recensés dans les « Prix et conditions » de La Poste/PostFinance.

#### **5.5.1 Imputation des frais postaux**

<span id="page-14-2"></span>Les frais postaux sont imputés périodiquement à votre compte UBS Switzerland AG.

### **5.6 Retards**

UBS Switzerland AG décline toute responsabilité en cas de retards résultant de pannes lors du traitement des données ou d'un volume important à traiter.

### <span id="page-14-3"></span>**5.7 Reproductions**

#### **Notification de paiement par UBS e-banking**

Au moyen de la fonction « Fichiers déjà transmis », vous pouvez à nouveau récupérer sans restriction les fichiers que vous avez déjà téléchargés, et ce durant les 90 jours suivant leur mise à disposition. Passé ce délai, vous pouvez commander des productions ultérieures via l'Infoline pendant une période de 90 jours supplémentaires. Le délai pour les productions ultérieures est donc limité à 180 jours maximum après la mise à disposition du fichier.

### **Notification de paiement par UBS KeyDirect**

Les fichiers que vous avez déjà retirés peuvent être reproduits pendant les 180 jours qui suivent leur mise à disposition. La reproduction de fichiers peut être demandée via la Hotline UBS KeyDirect (voir chapitre 7.2.6).

# <span id="page-15-0"></span>6. Notification de paiement

# <span id="page-15-1"></span>**6.1 Type de notification de paiement**

<span id="page-15-2"></span>La notification de paiement est transmise par transfert de fichier.

# **6.2 Notification de paiement par transfert de fichier**

Vous pouvez récupérer vos entrées de paiements sous forme de fichier par :

UBS e-banking

ou

UBS KeyDirect.

et contrôler immédiatement vos postes débiteurs ouverts avec votre logiciel financier. Pour toute information concernant les produits UBS e-banking et UBS KeyDirect, veuillez vous adresser à votre conseiller ou à l'Infoline.

### <span id="page-16-0"></span>**6.2.1 Conditions**

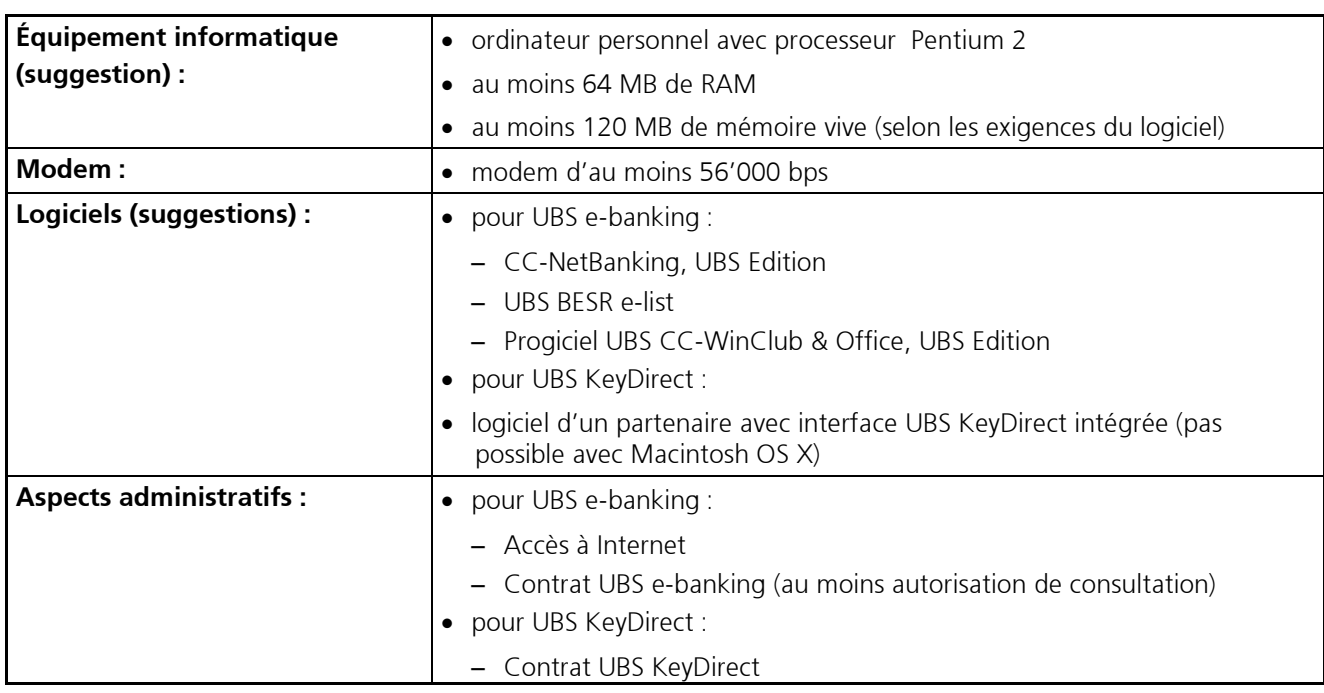

La notification de paiement BVRB UBS par transfert de fichier est soumise aux conditions suivantes :

<span id="page-16-1"></span>Pour toute information complémentaire, vous pouvez vous adresser à l'Infoline.

### **6.2.2 Mise à disposition des données**

Vous avez le choix entre deux types de fichier :

- Fichier cumulé (standard) : enregistrement de tous les paiements BVRB UBS dans **un seul** fichier indépendamment du rythme de leur date d'établissement, ce qui facilite la récupération des données.
- Fichier individuel : production d'un fichier distinct par rythme d'établissement.

Le choix du type de fichier est fonction de votre logiciel, c.-à-d. de sa capacité ou non à effectuer automatiquement une limitation de fin de mois. Nous vous suggérons de prendre contact avec votre fournisseur de logiciels à ce sujet.

# <span id="page-16-2"></span>**6.2.3 Programmation du transfert de fichier BVRB UBS par UBS e-banking**

En cas de première utilisation du produit, UBS Switzerland AG configure votre notification de paiement selon les indications que vous aurez fournies sur le formulaire « Déclaration de participation au BVRB UBS ».

Vous pouvez adapter à tout moment les configurations standard « rythme d'établissement quotidien » et « fichier cumulé avec retour à la ligne » (= CR/LF), à vos besoins par le UBS e-banking (bouton « Paramètres BVRB »). Les modifications prendront effet pour les prochaines notifications.

# <span id="page-16-3"></span>**6.2.4 Programmation du transfert de fichier BVRB UBS par UBS KeyDirect**

A ce sujet, veuillez consulter le « Manuel d'utilisation UBS KeyDirect », qui vous sera remis sur simple demande.

### <span id="page-17-0"></span>**6.2.5 Infoline**

En cas de problèmes, adressez-vous à l'Infoline UBS Switzerland AG :

### **UBS e-banking**

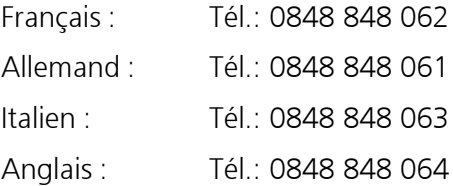

### **UBS KeyDirect**

<span id="page-17-1"></span>Suisse entière: Tél. :0848 807 848

### **6.3 Périodicité**

#### <span id="page-17-2"></span>**6.3.1 Périodicité des crédits**

Les paiements sont crédités sur votre compte quotidiennement, indépendamment de la périodicité choisie pour les notifications de paiement.

### <span id="page-17-3"></span>**6.3.2 Périodicité des notifications de paiement**

Vous pouvez récupérer les données qui vous concernent quand vous le voulez. Le choix des périodicités des notifications de paiement sont les suivantes :

- quotidienne, c'est-à-dire le lendemain du paiement
- hebdomadaire (le vendredi)
- bimensuelle (le 15 et le dernier jour du mois)
- les 15 et 25 puis chaque jour du 26 au 5 du mois suivant
- mensuelle, le dernier jour du mois
- <span id="page-17-4"></span>mensuelle, le jour de votre choix

### **6.4 Format**

Les données mises à disposition par UBS e-banking ou par UBS KeyDirect sont enregistrées en format ASCII.

### <span id="page-18-0"></span>**6.5 Nom de fichier dans UBS e-banking**

<span id="page-18-1"></span>Le fichier peut être désigné par un nom standard ou un nom de fichier variable composé comme suit :

#### **6.5.1 Nom standard**

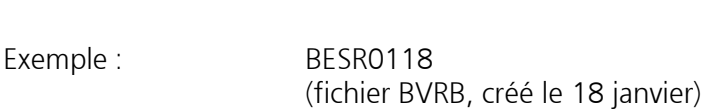

#### <span id="page-18-2"></span>**6.5.2 Nom variable**

On peut fixer ici un nom avec ou sans date julienne :

# *Nom de fichier variable sans date julienne*

Format : **BESRMMDD** 

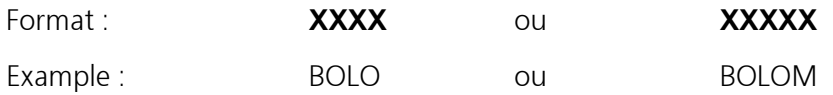

*Nom de fichier variable avec date julienne*

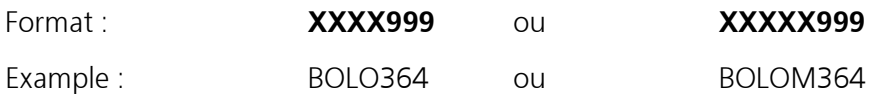

### **Explications :**

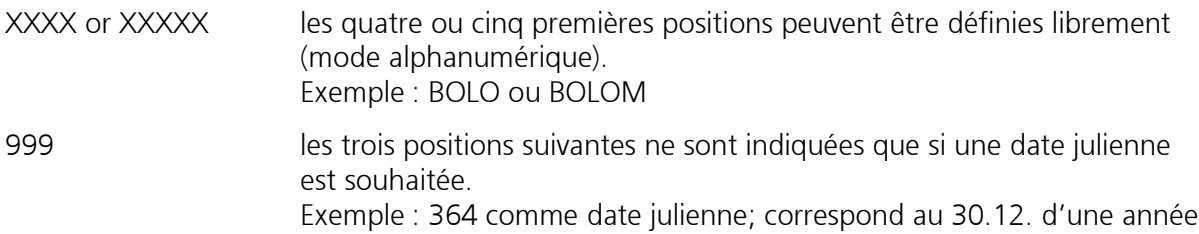

### <span id="page-18-3"></span>**6.6 Nom de fichier dans UBS KeyDirect**

Format : **BESR YY/MM/DD HH :MM :SS.XX**

Exemple : BESR 02/01/18 23 :34 :17.57 (fichier BVRB, créé le 18 janvier 2002)

### <span id="page-18-4"></span>**6.7 Tri des données de notification de paiement**

Les détails du paiement par BVRB UBS sont triés dans l'ordre croissant de leur numéro de référence, ou par type de transaction en cas de numéro identique.

# <span id="page-19-0"></span>7. Spécifications techniques

# <span id="page-19-1"></span>**7.1 Spécifications relatives à l'impression**

### <span id="page-19-2"></span>**7.1.1 Rubans encreurs pour l'impression du libellé sur les BVRB UBS**

Pour l'impression du libellé sur les BVRB UBS, il y a lieu d'utiliser des rubans encreurs en soie naturelle ou en nylon donnant une impression de couleur noire de bonne qualité.

### <span id="page-19-3"></span>**7.1.2 Impression des références**

Les références doivent figurer en trois endroits du bulletin de versement :

- 1. dans la ligne de codage (pas en blocs), caractères OCR-B;
- 2. dans la zone adresse du justificatif de traitement (case de référence), justifiées à droite, en blocs de 5 positions. La case de référence est obligatoire;
- <span id="page-19-4"></span>3. Dans la zone adresse du récépissé, en blocs de 5 positions.

### **7.1.3 Emplacement de la ligne de codage**

La ligne de codage du BVRB UBS est parallèle au bord inférieur du document et se trouve sur la 21ème ligne de 1/6 de pouce de la formule de format DIN A6. Les caractères doivent être imprimés aussi exactement que possible au milieu de cet espace. La médiane de la ligne de codage passe à 19,05 mm au-dessus du bord de référence inférieur.

### <span id="page-19-5"></span>**7.1.4 Décalage vertical de la ligne de codage entière**

Le lecteur optique de documents prend pour point de repère la médiane de la ligne de codage. La zone d'exploration pour la lecture s'étend sur un champ de 5,5 mm de hauteur. Etant donné que, suivant leur largeur de trait, les caractères OCR-B ont une hauteur de 2,6 à 2,9 mm, le décalage admissible de la ligne vers le haut ou vers le bas ne doit pas dépasser 1,45 mm pour les caractères de hauteur minimale et 1,3 mm pour les caractères de hauteur maximale. Ces marges de tolérance doivent se répartir entre l'impression et la coupe.

### <span id="page-19-6"></span>**7.1.5 Décalage horizontal de la ligne de codage entière**

La longueur (base) du document de format DIN A6 mesure 5 9/10 pouces (149,86 mm). Un espace de 3/10 de pouce (7,62 mm) doit rester libre entre le bord de droite (bord de référence) et le 1er caractère. L'espace minimal exigé étant de 6 mm, la marge de tolérance maximale de 1,62 mm se répartira également entre l'impression et la coupe.

### <span id="page-19-7"></span>**7.1.6 Jeu de caractères OCR-B**

- Pour la ligne de codage, il faut utiliser le jeu de caractères de l'écriture OCR-B (y compris les 3 signes auxiliaires  $\langle + \rangle$ , grandeur 1, avec 10 caractères par pouce.
- La forme des caractères et leur grandeur nominale sont régies par les dispositions de la norme « DIN66009 », édition 1977.
- Seules les imprimantes reconnues par la Poste/PostFinance comme adéquates pour l'impression de l'écriture OCR-B sont admises pour l'impression de la ligne de codage.

### <span id="page-20-0"></span>**7.1.7 Modèle pour les mesures et la présentation**

Vous trouverez des informations détaillées concernant le bulletin de versement avec numéro de référence dans le modèle pour les mesures et la présentation du « Bulletin de versement BVR Banque en CHF », disponible sur la page de La Poste/PostFinance à l'adresse http://www.postfinance.ch/download, rubrique « Modèles d'impression ».

### <span id="page-20-1"></span>**7.1.8 Calcul des chiffres-clés**

Les chiffres-clés de la ligne de codage se calculent selon le **modulo 10, récursif.**

#### Chiffre de la série

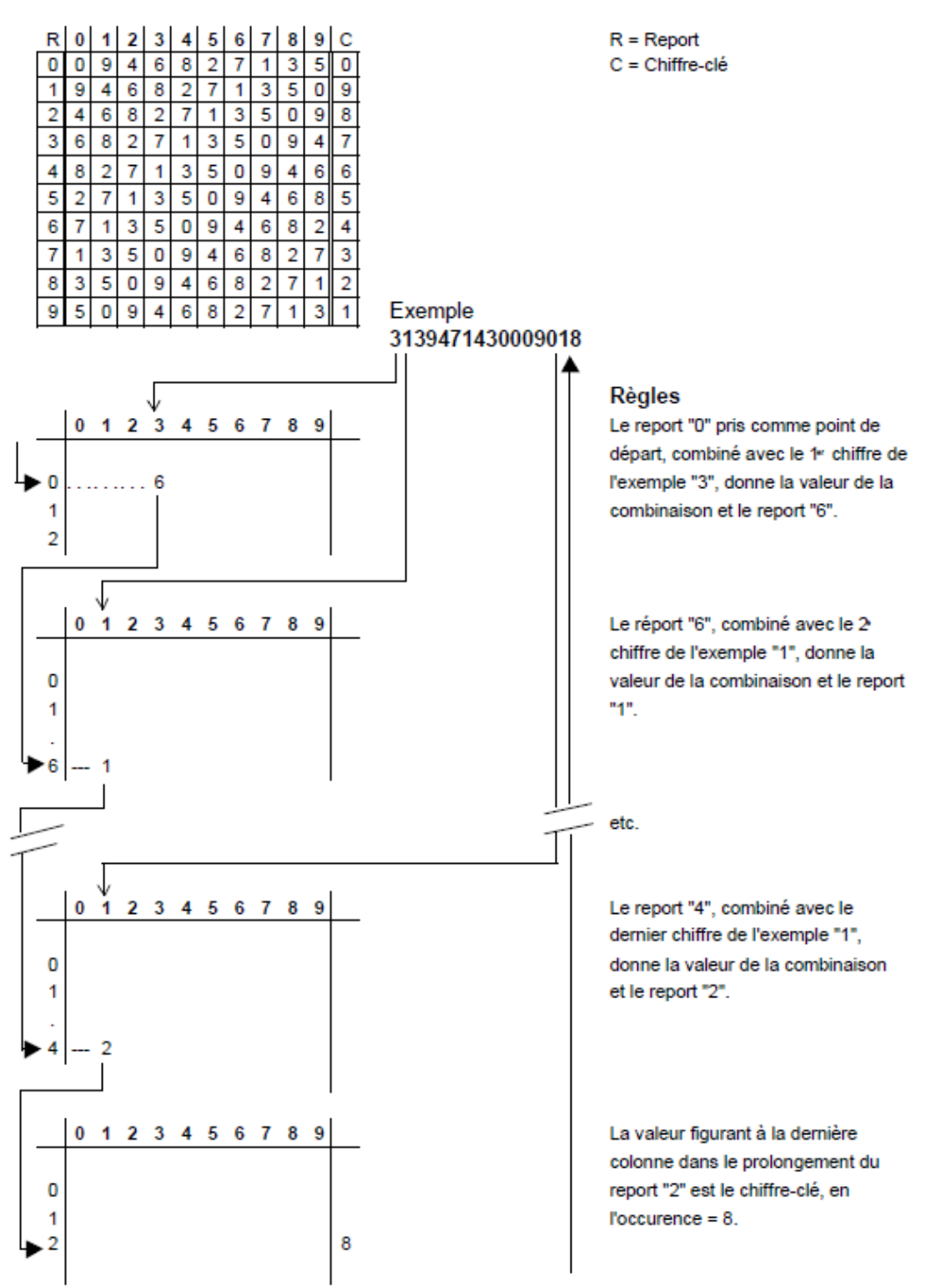

# <span id="page-21-0"></span>**7.2 Types et descriptifs d'enregistrement**

La livraison des données se fait par enregistrement de crédit et enregistrement total de type 3. Les enregistrements sont rédigés comme suit.

| Désignation de<br>la zone      | Zone N°        | <b>Format</b> et<br>position | <b>Contenu/Description</b>                                                                                                    |                       |                                                                          |                     | <b>Remarques</b>                                                                                                    |
|--------------------------------|----------------|------------------------------|----------------------------------------------------------------------------------------------------|-----------------------|--------------------------------------------------------------------------|---------------------|----------------------------------------------------------------------------------------------------|
| Type de<br>transaction         | 1              | X(3)<br>$1 - 3$              | Paiement<br>Banque:<br>Poste:                                                                                                    | Crédit<br>002<br>012  | Justificatifs avec montant préimprimé :<br><b>Extourne</b><br>005<br>015 | Corr.<br>008<br>018 | Extourne = au débit du<br>compte                                                                                                    |
|                                |                |                              | Paiement<br>Banque:<br>Poste:                                                                                                    | Crédit<br>102<br>112  | Justificatifs sans montant préimprimé :<br><b>Extourne</b><br>105<br>115 | Corr.<br>108<br>118 | Correction = au crédit du<br>compte                                                                                                    |
| Numéro du client<br><b>BVR</b> | $\overline{2}$ | 9(9)<br>$4 - 12$             | 99999999C<br>C = chiffre-clé (modulo 10, récursif)                                                                                                    |                       |                                                                          |                     |                                                                                                    |
| Numéro de<br>référence         | $\overline{3}$ | 9(27)<br>13-39               | 999999999999999999999999C<br>6 chiffres (de 13 à 18) pour l'identi-<br>fication du client<br>20 chiffres (de 19 à 38) pour la référence<br>individuelle (numéro de facture)<br>Position 39 = chiffre-clé (modulo 10,<br>récursif) |                       |                                                                          |                     | Les numéros de<br>référence sont triés dans<br>l'ordre croissant                                                                                                  |
| Montant                        | $\sqrt{4}$     | 9(8)V99<br>40-49             | 999999999                                                                                                    |                       |                                                                          |                     |                                                                                                    |
| Référence de<br>dépôt          | 5              | X(10)<br>50-59               |                                                                                                    |                       |                                                                          |                     |                                                                                                    |
| Date de dépôt                  | 6              | 9(6)<br>60-65                | <b>AAMMJJ</b><br>AA<br>$=$<br>MM<br>$=$<br>IJ<br>$=$                                                                                                    | année<br>mois<br>jour |                                                                          |                     | Paiement par la Poste :<br>Date du versement au<br>bureau de poste ou date du<br>virement effectué par la<br>Poste Paiement par UBS :<br>Date d'ordre du virement |
| Date du<br>traitement          | $\overline{7}$ | 9(6)<br>66-71                | AAMMJJ<br>AA<br>$=$<br>МM<br>$=$<br>JJ<br>$=$                                                                                                    | année<br>mois<br>jour |                                                                          |                     | Date de traitement du<br>paiement par la banque ou la<br>Poste                                                                                                    |
| Date du crédit                 | 8              | 9(6)<br>72-77                | <b>AAMMJJ</b><br>AА<br>$=$<br>МM<br>$=$<br>JJ<br>$=$                                                                                                    | année<br>mois<br>jour |                                                                          |                     | Date valeur (crédit sur<br>le compte)                                                                                                    |
| Numéro microfilm               | $\mathsf 9$    | 9(9)<br>78-86                |                                                                                                    |                       |                                                                          |                     |                                                                                                    |
| Code de rejet                  | 10             | 9<br>87                      | pas de rejet : 0<br>rejet :                                                                                                    |                       |                                                                          |                     | Rejet = traitement<br>automatique par la<br>Poste impossible                                                                                                    |
| Réserve                        | 11             | X(9)<br>88-96                | Zéros                                                                                                    |                       |                                                                          |                     |                                                                                                    |
| Frais postaux                  | 12             | 99V99<br>97-100              |                                                                                                    |                       |                                                                          |                     | Appliqués au versement<br>d'espèces au guichet ou<br>zéros                                                                                                    |

<span id="page-21-1"></span>**7.2.1 Enregistrement crédit de type 3**

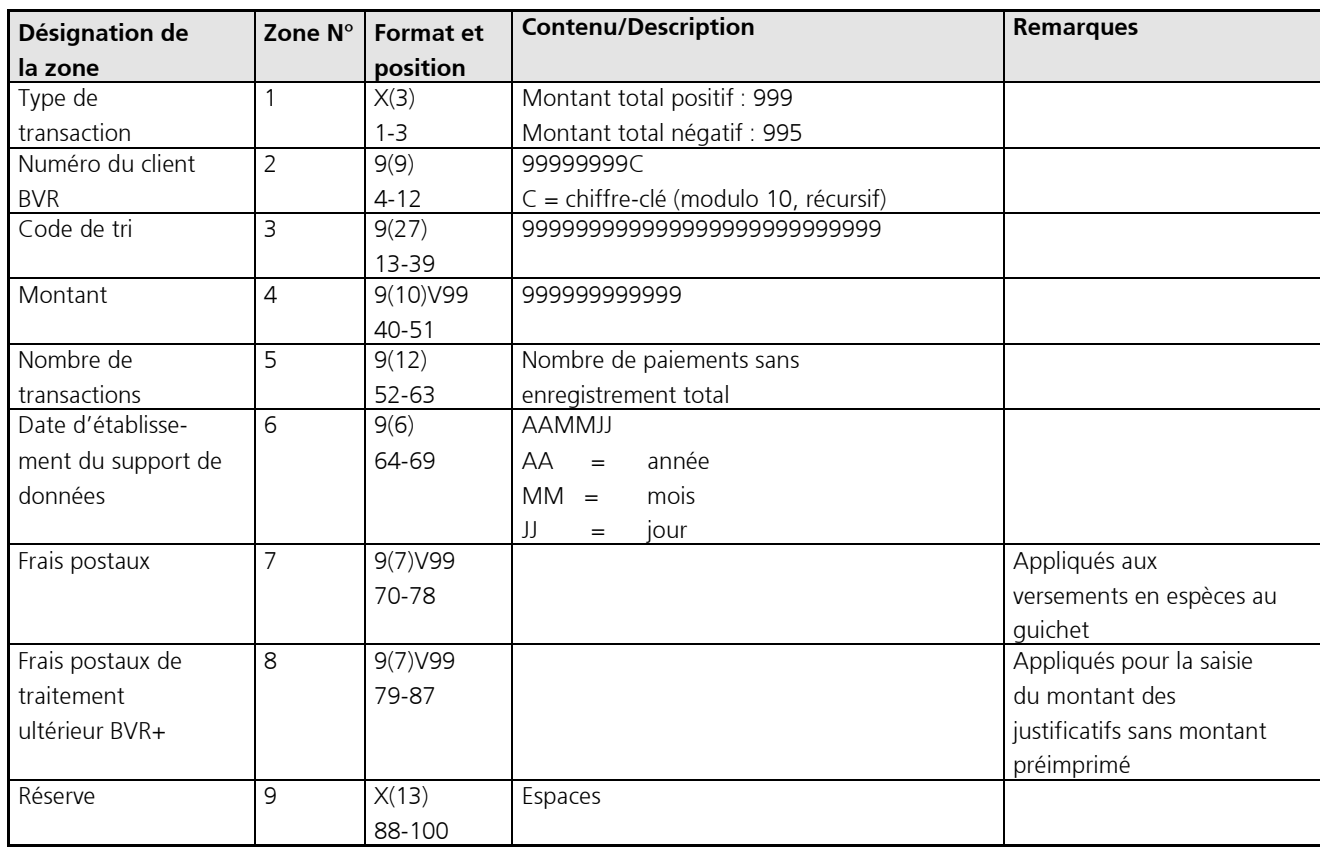

# <span id="page-22-0"></span>**7.2.2 Enregistrement total de type 3**

UBS Switzerland AG Postfach CH-8098 Zürich

[www.ubs.com](http://www.ubs.com/)

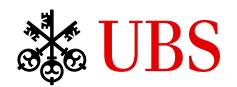